## **QGIS Application - Bug report #19630 crash when using QThreadPool + QRunnable**

*2018-08-15 05:01 PM - Min Min*

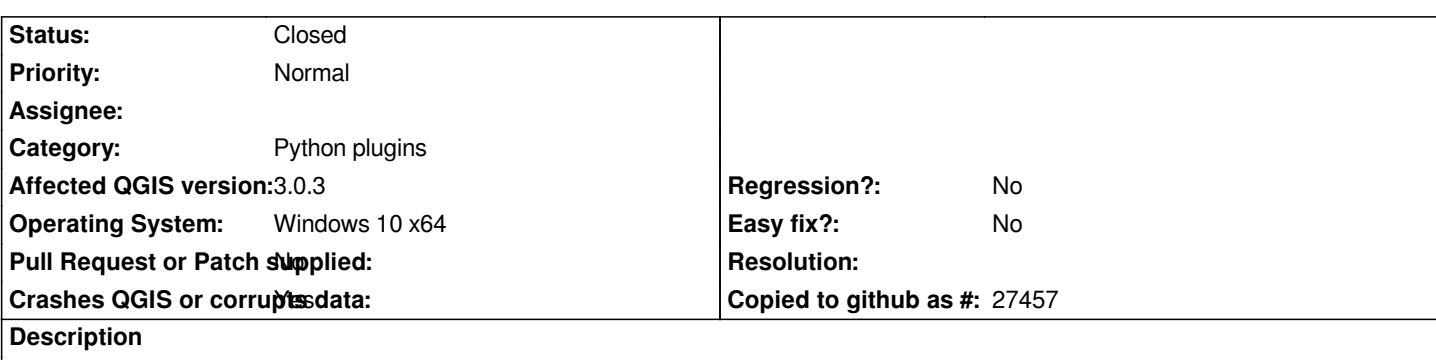

## **User Feedback**

*crash when using QThreadPool + QRunnable in plugin*

*no GUI updating function is executed in QRunnable. QRunnable writes data to local file, create a QgsVectorLayer, getFeatures, fields, addFeatures, addAttributes (fields) to QgsVectorLayer/QgsDataProvider. When editing, QMutex and QMutexLocker is used.*

*tasks assigned to QThreadPool has finished sucessfully, QThreadPool.activeThreadCount() returns 0*

*After tasks finished around 30-60 sec, QGIS crash*

# **Report Details**

**Crash ID***: a279b085a2ce54c5ff69e8b1e03c403266d4bf00*

## **Stack Trace**

*QCoreApplication::notifyInternal2 : QEventDispatcherWin32Private::sendTimerEvent : QEventDispatcherWin32::processEvents : CallWindowProcW : DispatchMessageW : QEventDispatcherWin32::processEvents : qt\_plugin\_query\_metadata : QEventLoop::exec : QCoreApplication::exec : main : BaseThreadInitThunk : RtlUserThreadStart :*

## **QGIS Info**

*QGIS Version: 3.0.3-Girona QGIS code revision: commit:8a899c8758 Compiled against Qt: 5.9.2 Running against Qt: 5.9.2 Compiled against GDAL: 2.2.4 Running against GDAL: 2.2.4*

#### **System Info**

*CPU Type: x86\_64 Kernel Type: winnt Kernel Version: 10.0.15063*

### **History**

#### **#1 - 2018-08-22 11:42 AM - Min Min**

*Error caused by reading feature from a QgsVectorLayer in a QThread. As QgsVectorLayer use QgsConnectionPool for fetching feature, and QgsConnectionPool is singleton and always run in main thread (not thread-safe)*

*timerEvent in Stack Trace is caused by this connection pool. Whether this is a bug, or by design is unclear.*

#### **#2 - 2018-08-22 12:17 PM - Nyall Dawson**

*It's not safe to fetch features directly from a thread - you need to first obtain the feature iterator in the main thread, and then interested over the features in the spawned thread.*

#### **#3 - 2018-09-03 03:42 PM - Min Min**

*- Status changed from Open to Closed*

*getting feature iterator in main thread and getFeatures in spawned thread works without crash. problem resolved !*